[Manually](http://goodfiles.manual2015.com/word.php?q=Manually Claim Payment Paypal) Claim Payment Paypal [>>>CLICK](http://goodfiles.manual2015.com/word.php?q=Manually Claim Payment Paypal) HERE<<<

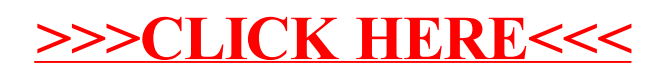